### **Titolo unità didattica:** Allocazione Dinamica della memoria [17]

**Titolo modulo :** Allocazione Dinamica della memoria in C [01-C]

Le function C per l'allocazione dinamica della memoria

```
Argomenti trattati:
ü le function C malloc() e calloc()
ü free()
v realloc()
```
Prerequisiti richiesti: AP-05-\*-C, AP-16-01-T

# Organizzazione della memoria

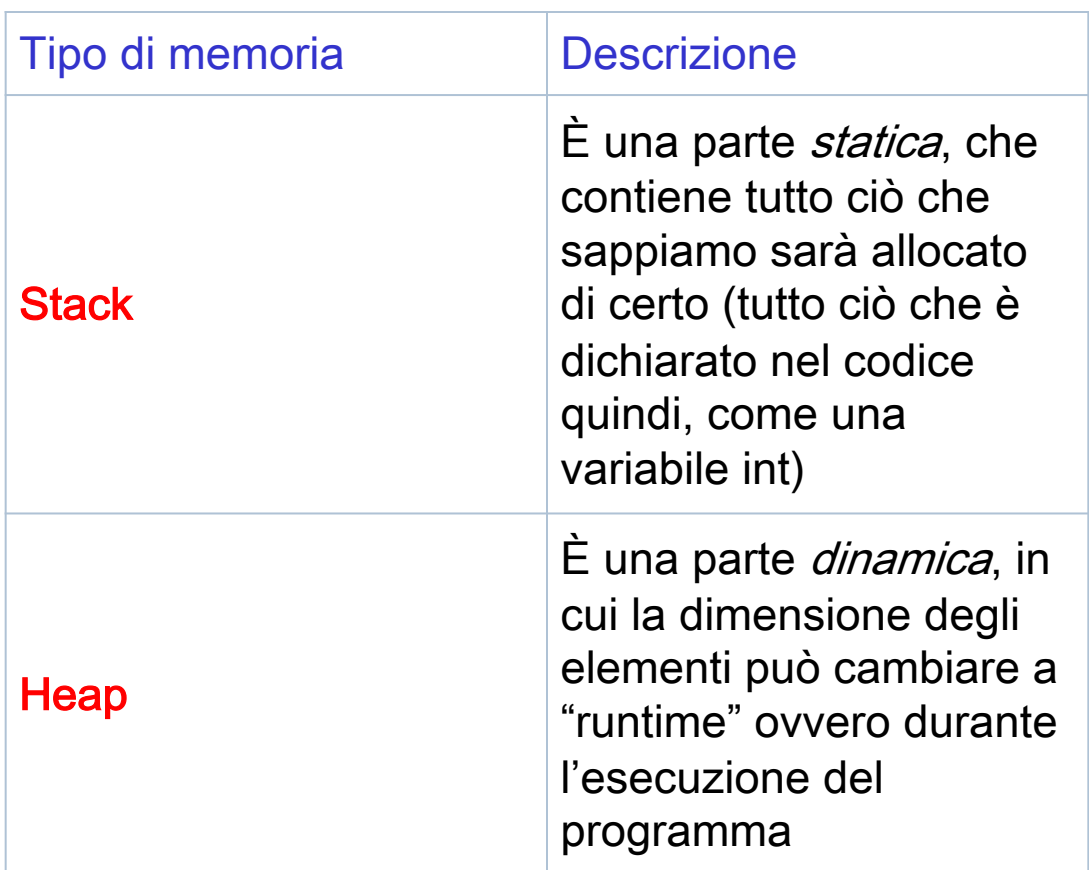

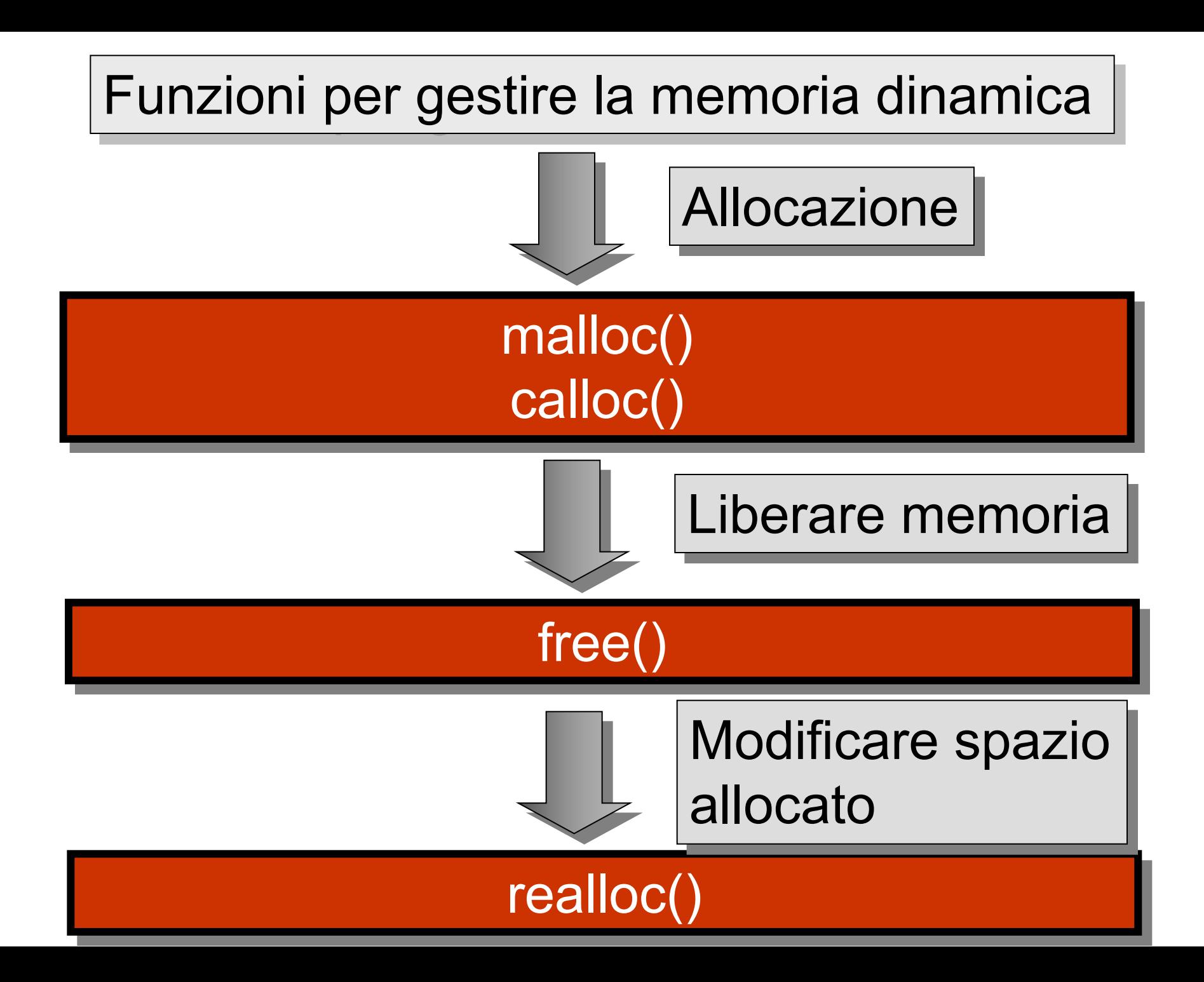

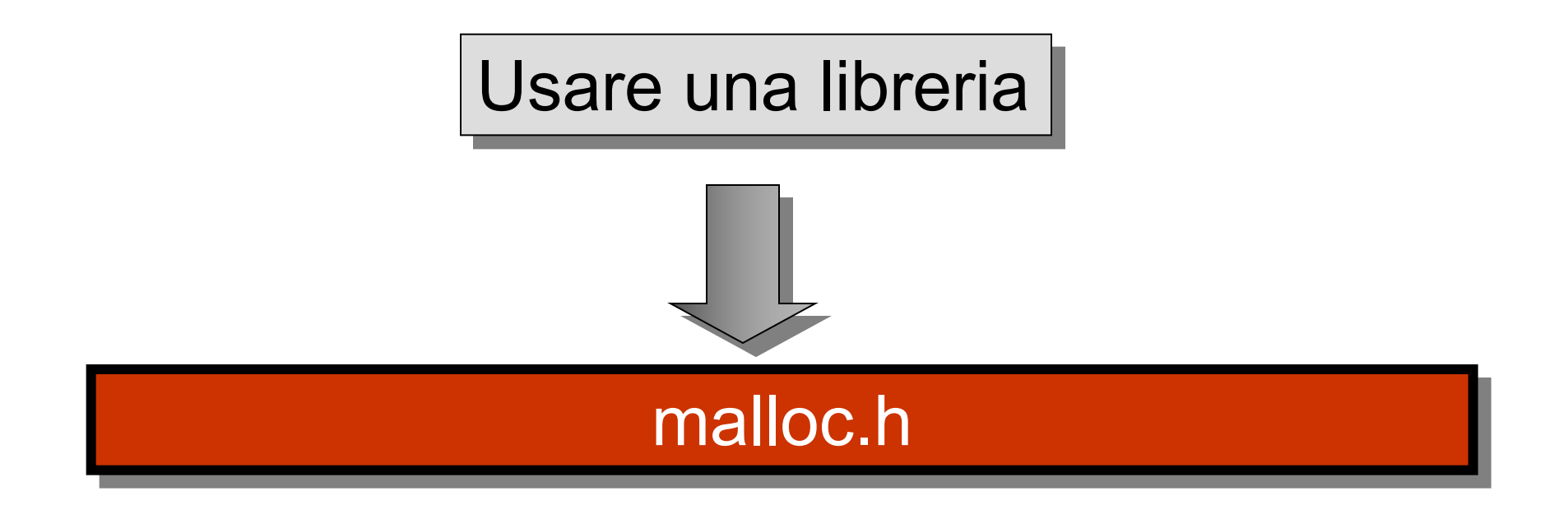

## prototipi

**void \* malloc ( dim\_totale );** 

**void \* calloc ( int num\_elementi , int dim\_elemento );** 

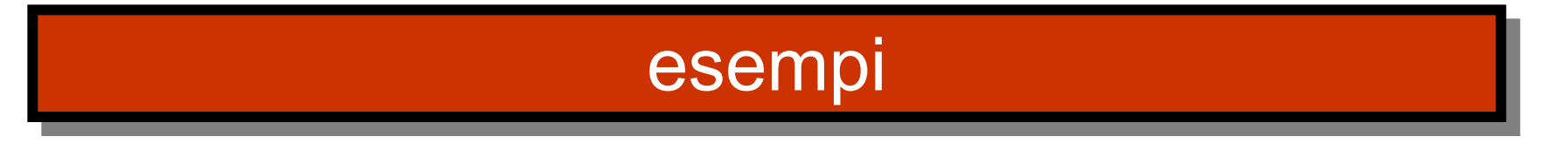

**int \*v;**  $v = (int * )$  malloc(n \* sizeof(int));

 $v = (int * )$  calloc(n, sizeof(int));

### prototipi

#### **void free(void ptr);**

#### **void realloc (void ptr , int dim\_totale );**

```
#include <stdio.h> 
#include <stdlib.h>
#include <malloc.h>
int main()
{
 int numero, *array, i; int allocati; 
numero = 100; 
printf("Numero di elementi dell'array: 
%d\n", numero); 
array = (int *) malloc(sizeof(int) * 
numero);
return 0; 
}
```